# South Central Coast Regional Consortium (SCCRC)

K-12 Strong Workforce Program Reporting Webinar August 17, 2023

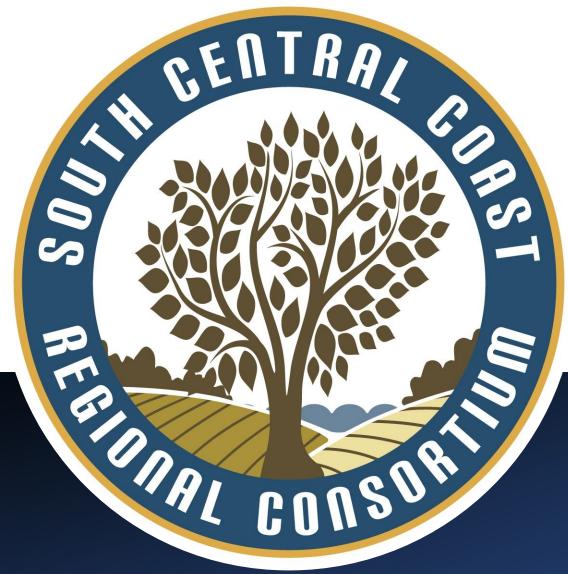

# Agenda

- **1. Welcome and Introductions**
- 2. South Central Coast Regional Consortium (SCCRC) Structure
- 3. Overview of K12 SWP Funding Sources
- 4. Agreements
- 5. Reporting
- 6. Budget Modification and Capital Outlay Request Process
- 7. Q and A
- 8. Sharing Best Practices
- 9. Questions, Additional Support Needed, Etc.

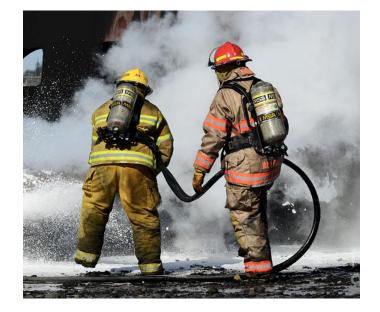

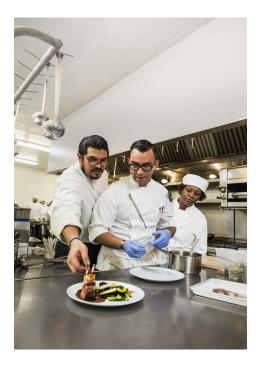

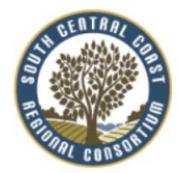

#### South Central Coast Regional Consortium (SCCRC)

**Executive Director, Regional Chair: South Central Coast Regional Consortium** 

• Holly Nolan Chavez, Hosted at Ventura County Community College District

Fiscal Agent Director: South Central Coast Regional Consortium

• Luann Swanberg, Hosted at Santa Barbara City College

**Regional Fiscal Agent Team: South Central Coast Regional Consortium** 

- Amanda Lake, Consortium Coordinator
- Diane Hollems, Consortium Consultant
- Tessa Miley, Consortium NOVA Consultant

K-14 Technical Assistance Provider (TAP): South Coast Regional Consortium

Giselle Bice, Hosted at College of the Canyons

## K12 Strong Workforce Program

Santa Barbara Community College District Regional Fiscal Agent

The fiscal agent role is to dispense, monitor and audit sub-contracts once spending decisions have been authorized by the Regional Consortia/K12 SWP Selection Committee as stipulated in Strong Workforce Program (SWP) legislation and by the Chancellor's Office.

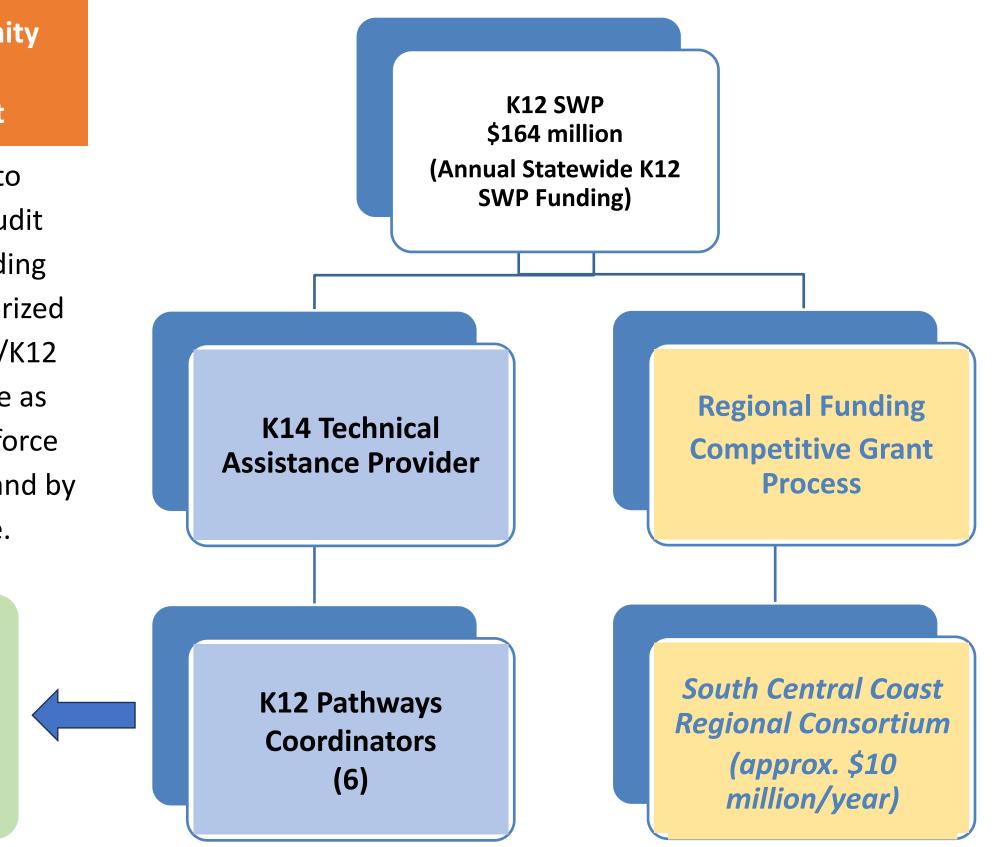

Professional Development Funding for each Pathway Coordinator (separate funding source)

#### **Agreements with LEAs**

**K12 SWP Competitive Grants (Rounds 1-6)** 

K12 Pathways Coordinators (Years 1-5)

K12 PC Memorandum of Understanding – Professional Development (One-Time-Funds)

Each pot of funds needs to be tracked separately

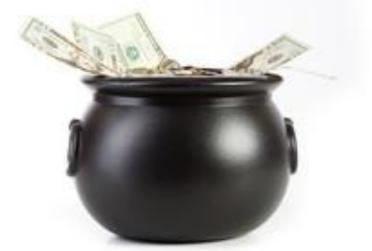

## **Agreements with LEAs**

**K12 SWP Competitive Grants (Rounds 1-6)** 

#### Each Master Agreement is based on that year's Request for Proposal (RFA)

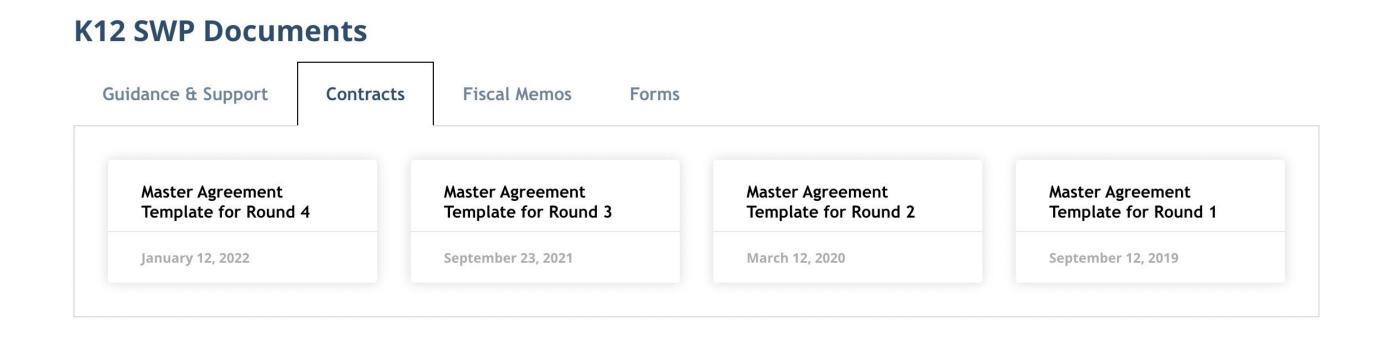

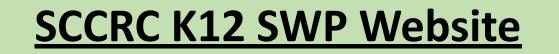

#### **TODAY - K12 SWP Competitive Grants (Rounds 1-6)**

# K12 SWP Competitive Grants (30 month performance period)

Round 1 grant 7/1/2019 - 12/31/2021 - CLOSED Round 2 grant 7/1/2020 - 12/31/2022 - CLOSED Round 3 grant 1/1/2021 - 6/30/2023 – in the Closeout process

- Close Out Timeline
- Close Out Guidance

Round 4 grant 1/1/2022 - 6/30/24 - in process Round 5 grant 1/1/2023 - 6/30/25 - in process Round 6 grant 1/1/2024 - 6/30/26 - Awaiting Request for Proposal (August 25, 2023)

## **Reporting Timelines**

#### **Rounds 1-4 Reporting Timelines:**

K12 Strong Workforce Program - Reporting Timeline Extension MEMO 1.28.2022

#### **Round 5 Reporting Timeline:**

| Table 7. K12 SWP Progress and Expenditure Report Due Dates |                                                               |                  |                                               |  |  |  |
|------------------------------------------------------------|---------------------------------------------------------------|------------------|-----------------------------------------------|--|--|--|
| Date                                                       | Reports Due                                                   | Reporting System | Time Period                                   |  |  |  |
| August 31, 2023                                            | First Progress and Expenditure Report                         | NOVA             | January 2023 through June 2023                |  |  |  |
| February 29, 2024                                          | Second Progress and Expenditure Report                        | NOVA             | July 2023 through December 2023               |  |  |  |
| August 30, 2024                                            | Third Progress and Expenditure Report                         | NOVA             | January 2024 through June 2024                |  |  |  |
| February 28, 2025                                          | Fourth Progress and Expenditure Report                        |                  | July 2024 through December 2024               |  |  |  |
| August 29, 2025                                            | Fifth Progress and Expenditure Report                         | NOVA             | January 2025 through June 2025                |  |  |  |
| November 28, 2025                                          | vember 28, 2025 Final K12 SWP Expenditure Report and Outcomes |                  | January 2023 through June 2025                |  |  |  |
| November 1, 2023                                           | Annual Course Data Report                                     | Cal-PASS Plus    | January 2023 through June 2023                |  |  |  |
| November 1, 2024                                           | Annual Course Data Report                                     | Cal-PASS Plus    | July 2023 through June 2024                   |  |  |  |
| November 1, 2025                                           | Annual Course Data Report                                     | Cal-PASS Plus    | July 2024 through June 2025                   |  |  |  |
|                                                            | Page 37 of 45                                                 |                  | August 22, 2022<br>Revised September 19, 2022 |  |  |  |

## **Reporting In NOVA**

## **Finding The Plan in NOVA**

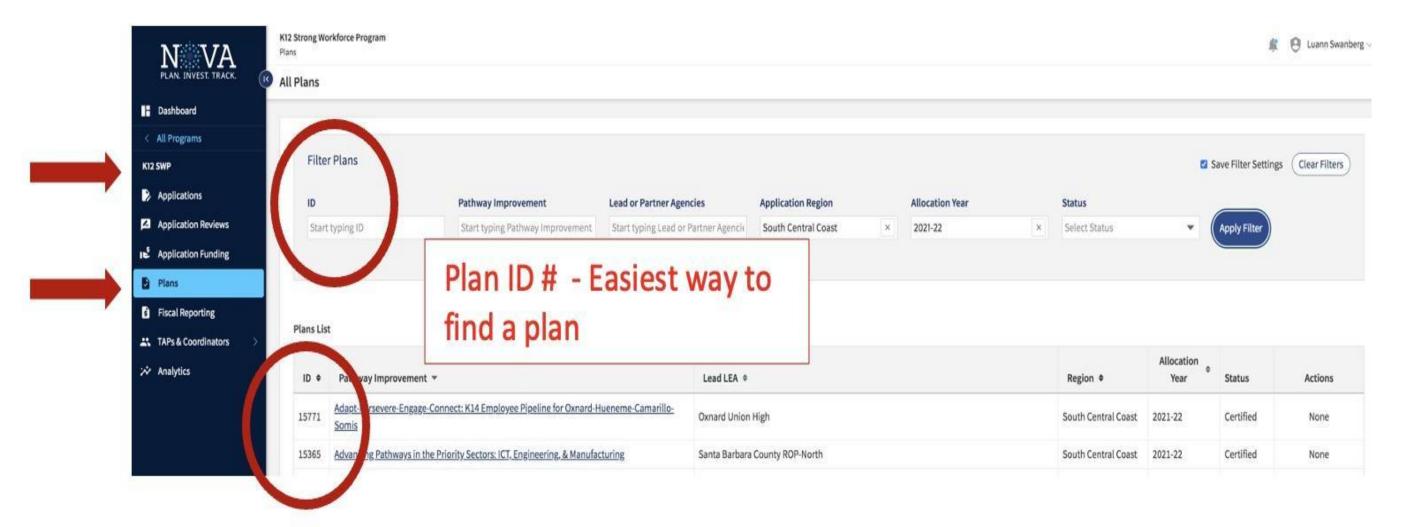

# **Reporting In NOVA**

#### **Contacts and Access To Fiscal Reporting**

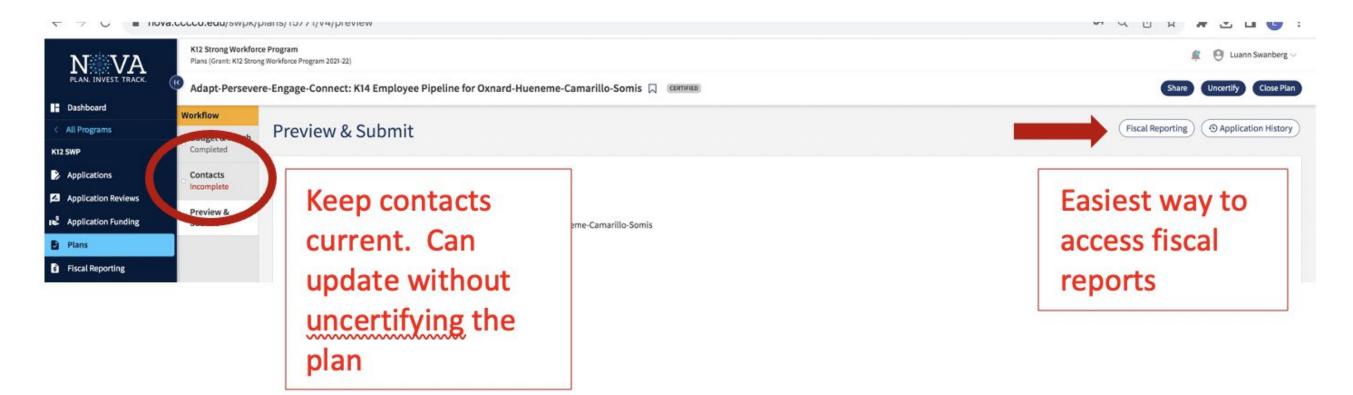

The roles that can be assigned in NOVA are as follows:

- **1. Project Lead Contact:** can edit and submit the fiscal reports for all agencies listed. They can also edit and submit the Plan.
- 2. Institution Project Fiscal Reporter: can edit and submit the fiscal reports only for the agency they are listed on (An institution Project Fiscal Reporter for Apple Valley Unified can only enter info for Apple Valley).
- **3. Project Contributor & Reporter:** can edit and submit fiscal reports only for the agency they are listed. They can also edit the Plan, but not submit it.

# **Reporting In NOVA**

### **Reporting Expenditures**

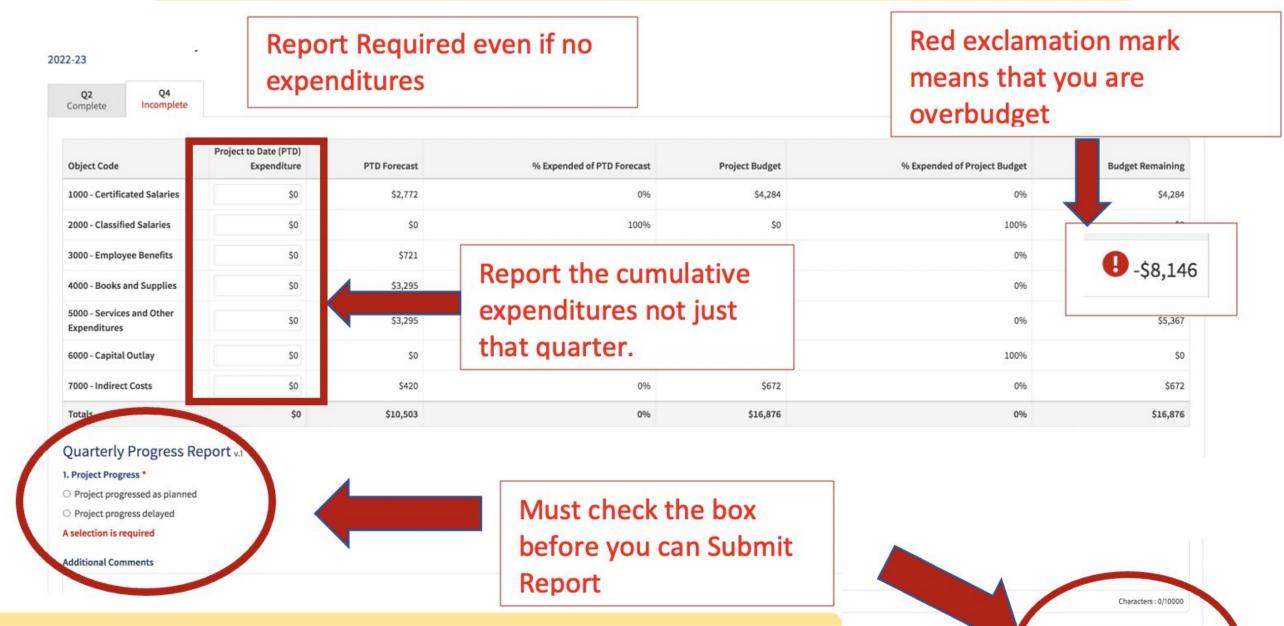

urvey responses are invalid

Send Reminder

Status Unsubmitted

#### **Reporting Financial Match:**

- Match must directly support and benefit the project/activities proposed in the grant
- Must upload supporting documentation in NOVA

# **Reporting Tools and Tips**

 If you need to make a change to a quarter that has already been CERTIFIED, you will need to work backwards. The Executive Director/Regional Chair or Fiscal Agent Director will need to UNCERTIFY the report first. Then you can UNSUBMIT the report(s), make the change(s), and resubmit for approval

| #1 | Approval Status<br>Status<br>Certified<br>Uncertify 2022-23 Quarter 2                                      | If a change is needed in a<br>previous quarter, the<br>Certifying Authority will<br>need to <u>Uncertify</u> the repor | rt. |               |                       |
|----|----------------------------------------------------------------------------------------------------|----------------------------------------------------------------------------------------------------|-----|---------------|-----------------------|
|    | Certifying Authority<br>Holly Nolan Chavez<br>Executive Director - Chair South Centra<br>hchavez@vcccd.edu | Il Coast Regional Consortium                                                                                           |     | #2            | Status<br>Unsubmitted |
|    | Luann Swanberg<br>Regional Fiscal Agent Director<br><u>lrswanberg@pipeline.sbcc.edu</u><br>(805) 479-7670  |                                                                                                    |     | Send Reminder | Submit Report         |
|    | Approved I                                                                                                 | by Luann Swanberg                                                                                                    |     |               |                       |
|    | 08/17/2                                                                                                    | 023 07:40 AM PDT                                                                                                    | 1   |               |                       |

• Lead LEAs with multiple partners will need have their own timelines and documentation requirements if they are the ones inputting data into NOVA so the reports are in on time.

## **Reporting Tools and Tips**

# Things to remember

Lead Agency is responsible for ensuring that Lead and K-12 partner agencies submit all required progress and fiscal data

All Agencies must enter into and maintain data sharing MOU with Cal-PASS Plus

Data files are due November, immediately following the fiscal year for which data are reported

It is a grant requirement to notify the SCCRC Regional Chair and the K14 TAP that data has been reported

The SCCRC may seek additional progress information through the term of the grant

# **Reporting Tools and Tips**

• If you have multiple partners and associated budgets, request a Master Spreadsheet (see sample below). This is a data pull directly from NOVA with all of the budgets, expenditures and remaining balances.

| Agency Name | Object Code                            | Grant Funds Budget | <b>Revised Budget</b> | <b>Grant Funds Expend</b> | <b>Balance Remaining</b> |
|-------------|----------------------------------------|--------------------|-----------------------|---------------------------|--------------------------|
| ABC         | 1000 - Certificated Salaries           | \$5,000            |                       | \$0                       | \$5,000                  |
| ABC         | 2000 - Classified Salaries             | \$5,000            |                       | \$0                       | \$5,000                  |
| ABC         | 3000 - Employee Benefits               | \$5,000            |                       | \$0                       | \$5,000                  |
| ABC         | 4000 - Books and Supplies              | \$35,000           |                       | \$0                       | \$35,000                 |
| ABC         | 5000 - Services and Other Expenditures | \$18,000           |                       | \$0                       | \$18,000                 |
| ABC         | 6000 - Capital Outlay                  | \$0                |                       | \$0                       | \$0                      |
| ABC         | 7000 - Indirect Costs                  | \$0                |                       | \$0                       | \$0                      |
|             |                                        | \$68,000           | \$0                   | \$0                       | \$68,000                 |
| EFG         | 1000 - Certificated Salaries           | \$5,000            |                       | \$0                       | \$5,000                  |
| EFG         | 2000 - Classified Salaries             | \$5,000            |                       | \$0                       | \$5,000                  |
| EFG         | 3000 - Employee Benefits               | \$5,000            |                       | \$0                       | \$5,000                  |
| EFG         | 4000 - Books and Supplies              | \$35,000           |                       | \$0                       | \$35,000                 |
| EFG         | 5000 - Services and Other Expenditures | \$18,000           |                       | \$6,772                   | \$11,228                 |
| EFG         | 6000 - Capital Outlay                  | \$0                |                       | \$0                       | \$0                      |
| EFG         | 7000 - Indirect Costs                  | \$0                |                       | \$0                       | \$0                      |
|             |                                        | \$68,000           | \$0                   | \$6,772                   | \$61,228                 |
| HIJ         | 1000 - Certificated Salaries           | \$44,986           | \$44,663              | \$19,666                  | \$24,997                 |
| HIJ         | 2000 - Classified Salaries             | \$0                | \$0                   | \$0                       | \$0                      |
| HIJ         | 3000 - Employee Benefits               | \$14,055           | \$14,258              | \$6,263                   | \$7,995                  |
| HIJ         | 4000 - Books and Supplies              | \$6,959            | \$16,229              | \$45                      | \$16,184                 |
| HIJ         | 5000 - Services and Other Expenditures | \$18,000           | \$8,850               | \$3,850                   | \$5,000                  |
| HIJ         | 6000 - Capital Outlay                  | \$0                |                       | \$0                       | \$0                      |
| HIJ         | 7000 - Indirect Costs                  | \$0                |                       | \$0                       | \$0                      |
|             |                                        | \$84,000           | \$84,000              | \$29,824                  | \$54,176                 |

- You can use this to track expenditures in between reporting periods and/or before entering them into NOVA.
- This is especially useful to ensure your budget modifications (especially between partners) balance.

## **Budget Modification and Capital Outlay Requests**

#### **PRIOR TO EXPENDITURE!!!**

#### **Budget Modification Process**

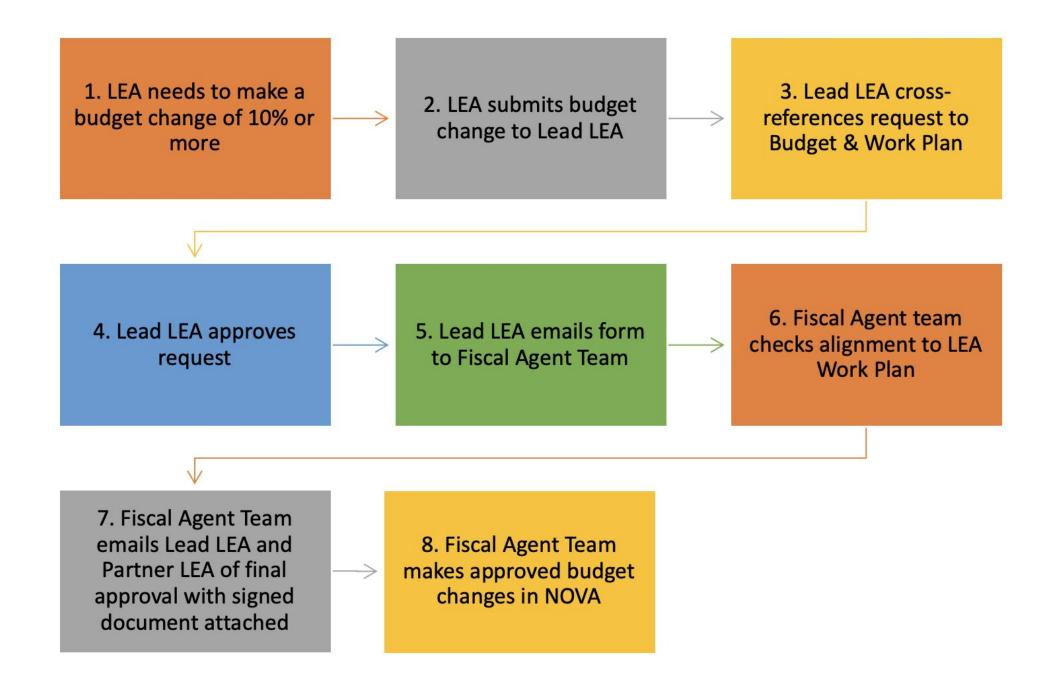

## **Budget Modification and Capital Outlay Requests**

#### **PRIOR TO EXPENDITURE!!!**

#### **Capital Outlay Process**

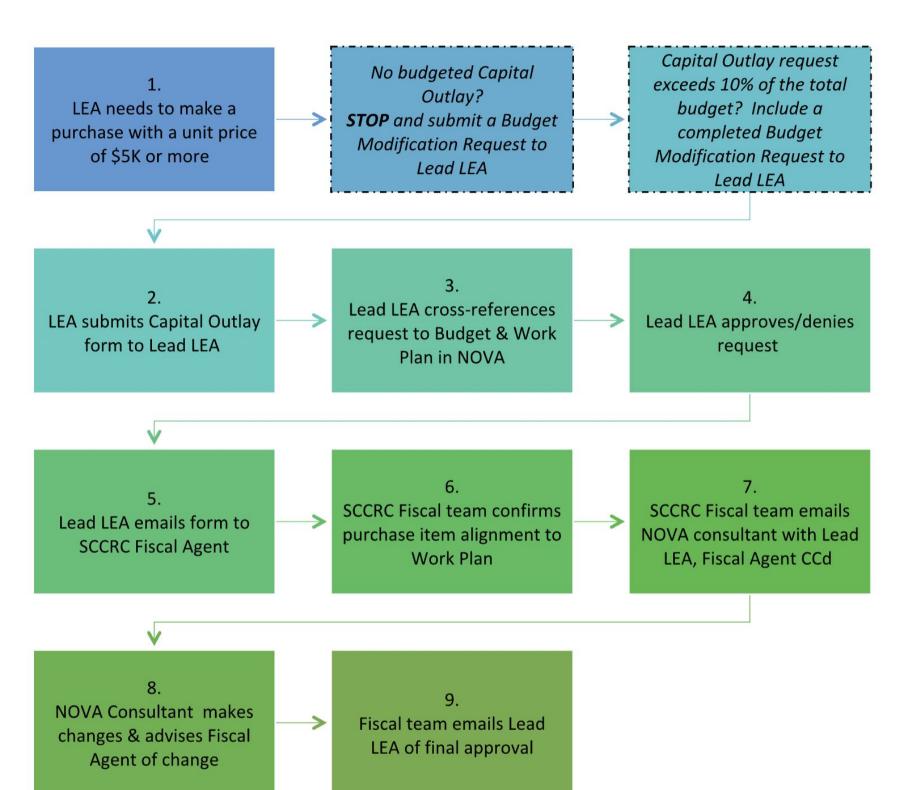

CHANGE: Approved Capital Outlay Requests will be annotated be annotated in the Budget Narrative Section of the Plan.

# **Budget Modification and Capital Outlay Requests**

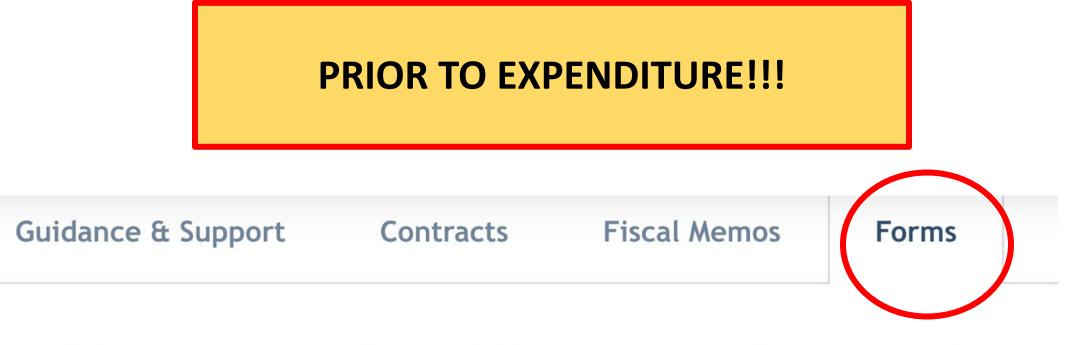

Both forms are now both downloadable documents and links to google forms: Forms

- SCCRC K12 SWP Capital Outlay Request for Pre-Approval
  - Online/digital Form
  - <u>Hard copy form</u> (auto-download)

SCCRC K12 SWP Budget Modification Request Form

- 。Online/digital form
- <u>Hard copy form (auto-download)</u>

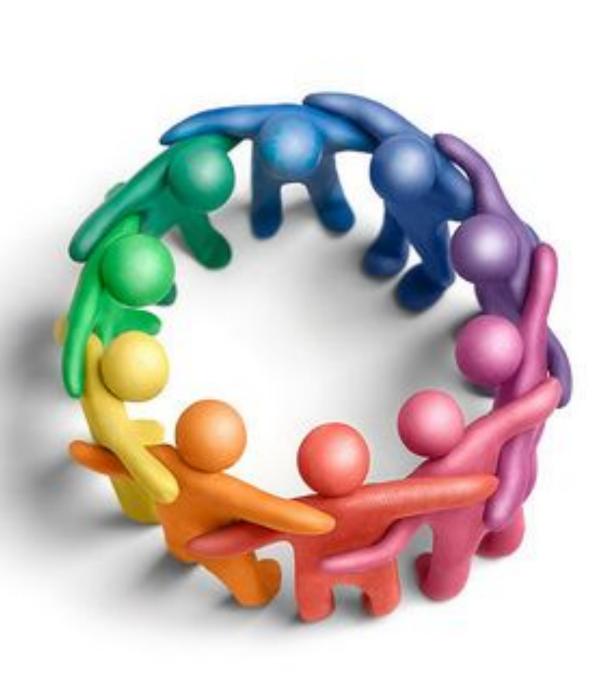

- Questions and Answers
- Sharing of Best Practices/Challenges
- Building a Community of Practice
- Questions, Additional Support Needed, Etc.

**Other Information and Resources** 

# SCCRC K12 SWP Website

# <u>California Community College</u> <u>Chancellor's Office (CCCCO) K12 SWP</u>

NOVA - K12 SWP YouTube

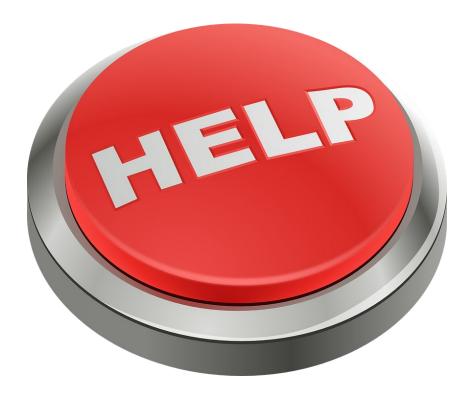

# SCCRC Contacts

#### Luann Swanberg, SCCRC Fiscal Agent Director

- Cell: 805.479.7670
- Irswanberg@pipeline.sbcc.edu

#### **Diane Hollems**, SCCRC Consultant

- Cell: 805.448.2106
- Diane.hollems@gmail.com

#### **Giselle Bice,** K14 Technical Assistance Provider (TAP)

- Office: 661.362.3113 | Cell: 818.424.2342
- <u>Giselle.Bice@canyons.edu</u>

#### Amanda Lake, SCCRC Admin Coordinator

- Cell: 805. 448.8856
- amanda.j58@gmail.com

#### Tessa Miley, SCCRC NOVA Consultant

- Cell: 530.519.7355
- mileyte3@gmail.com